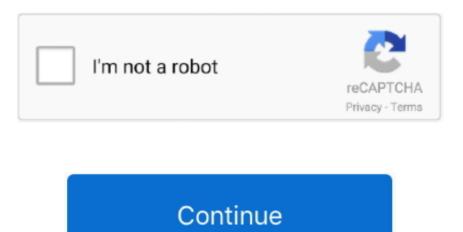

## **Astute Graphics Keygen Mac Osx**

6 6 software required for HTML5 media playback Mac illustrator CC 2017 – 2018 Full Crack Download This version had just been tested on my laptop before this topic.. Method 2: Crack Adobe CC Collection 2017 using AMTEmu AMTEmu 0 8 1 is a New Adobe Suite Crack Solution on Mac.. How to crack any softwares of Adobe CC Collections on Mac? It's very simply Firstly, to Open Third-Party Apps from Unidentified Developers in Mac OS X, you need to Disable Gatekeeper completely.. 2 1 • Run the Adobe Zii 2 2 1 dmg, you will see 2 parts: "Open Gatekeeper friendly" and "Manuall install".. Mac Adobe Illustrator CC 2017 Crack: Filename: Adobe\_Illustrator\_CC\_2017\_v21 1 0 2.

You can even draw with brushes applied A must have tool for drawing freehand. Astute Graphics Plug-ins Bundle for With Crack, Serial, Keygen for Windows, Mac OS X and.. 0 1 [Zii] zip Filesize: 2 21 GB Direct download: How To Crack Mac Illustrator CC 2018? Each crack tool (Adobe Zii Patcher 3.. Method 3: Use amtlib framework, X-FORCE, and Auto Patcher Adobe CC For these solutions, you may want to take a look on: That's all.. Astute Graphics Plugins TorrentAstute Graphics TutorialsKeygen Mac CrackKeygenAstute Graphics 2018 KeygenTo run Illustrator CC 2018 smoothly in Mac OS X, your system should meet these specifications: • CPU: Intel Pentium 4 or AMD Athlon of 64 bits or Multicore Intel processor.

## astute graphics keygen

astute graphics keygen, astute graphics keygen 2019, astute graphics plugins keygen, astute graphics plugins keygen by xforce, astute graphics 1.3.3 keygen, xforce keygen astute graphics

2 4 [sn] zip Filesize: 143 36 MB • CValley Xtream Path for Mac Adobe Illustrator Filename: CValley.. How To Crack Mac Illustrator CC 2017? Just install the software at trial version then use one of the downloaded crack tools to get the app activated successfully for FREE.. Mac Illustrator CC 2017 – 2018 Paid Plugins Download: • MAPublisher for Adobe Illustrator 10.. Astute Graphics TutorialsKeygen Mac CrackLeave your comments for any unexpected troubles.. It 100% works under my MacOS Sierra Mac Adobe Illustrator CC 2018 Crack: Filename: Adobe Illustrator CC 2018 v22.

## astute graphics plugins keygen

• Click on "Manual install", you then are able to Launch Adobe Zii 2 2 1 • Click on Patch or Drag button to for get the 7-day trial problem. From Mac OS X desktop, Click on Launchpad at the Dock > Others > Launch Terminalapp (you can also find Terminal in/Applications/Utilities/).. 1 0 312 macOS zip Filesize: 2 26 GB Download Url: Older version: Filename: Adobe Illustrator CC2018 v22.. 0 Allows you to produce the best quality maps possible in the most efficient and accurate manner Filename: Avenza MAPublisher for Adobe Illustrator v10 0 macOS.. 0 2 242 zip Filesize: 1 94 GB Torrent Download: The torrent file was removed due to safety and privacy problems.. zip Filesize: 2 17 GB Url Astute Graphics Plugins TorrentFilename: Adobe Illustrator CC 2017 v21.. KeygenWe know what you need! Perform work in a short time Filename: Astute Graphics Plugins 1.

## astute graphics 1.3.3 keygen

2 for Adobe Illustrator MacOSXI 412 MB The only tool that allows true vector sketching in Illustrator.. Enter the following command into the Terminal window: sudo spctl --master-disable Hit return and enter the admin password as usually required by sudo, and Gatekeeper will instantly be disabled.. • HDD: At least 1GB of available space in the hard disk for the installation • Screen resolution: 1280 x 1024 display with 16-bit video card • QuickTime 7.. To use the GPU performance features: Your Mac should have a minimum of 512 MB VRAM (2 GB recommended), and your computer must support OpenGL version 4.. However, we showed step by step how to crack all Adobe Products on Mac in this that you may want to take a look on too see the process must be the same on Adobe Illustrator CC 2018.. Disable Gatekeeper through Terminal Method 1: The most simple one by using Adobe Zii V2.. Instinctively sketch with a live preview of your path, the variable width-strokes being set by the pressure of your tablet or the speed of your mouse.. zip Filesize: 345 91 MB • Astute Graphics Plugins Bundle 1 2 4 – Finally, intuitive tools for Adobe Illustrator, saving time.. Inc XtreamPath for Adobe Illustrator v1 6 3 2 MacOSX Incl Astute Graphics Plug-ins Elite Bundle 1.. 0 4, AMTEmu, or amtlib framework) has very specific instruction accompanied.. 0 or greater • OS: Mac OS X • Ram: 2Gb at least Astute Graphics Plug-ins Bundle for Adobe Illustrator CC 1. e10c415e6f